Inhaltsverzeichnis

AHa-IT - https://aha-it.ch/wiki/

## **MacOS**

MacOS Monterey kann auch auf alten iMacs installiert werden, allerdings nicht über die Apple Kanäle, sondern nur mit dem [OpenCore Legacy Patcher](https://github.com/dortania/OpenCore-Legacy-Patcher/releases)

[howto install-monterey-on-unsupported-mac](https://iboysoft.com/howto/install-monterey-on-unsupported-mac.html)

From: <https://aha-it.ch/wiki/> - **AHa-IT**

Permanent link: **<https://aha-it.ch/wiki/lx/macos?rev=1670334538>**

Last update: **06.12.2022 13:48**

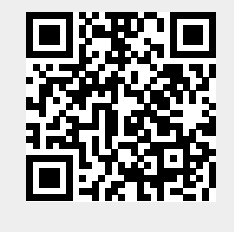